Обратим внимание, что для сохранения ориентации контура в операторе mesh следует записывать внутренний контур в следующем формате  $Gamma(2(-5*n))$  (подробнее см. гл. 17). Соответствующая строка кода, генерирующая сетку, имеет вид

# mesh Th = buildmesh(Gamma2(5\*n)+Gamma11(5\*n)+Gamma3(5\*n)+Gamma12(-5\*n));

Еще один пример сложной области с отверстиями, для которой можно решать задачи (в частности, уравнение теплопроводности с заданными краевыми условиями), показан на рис. 3.7.

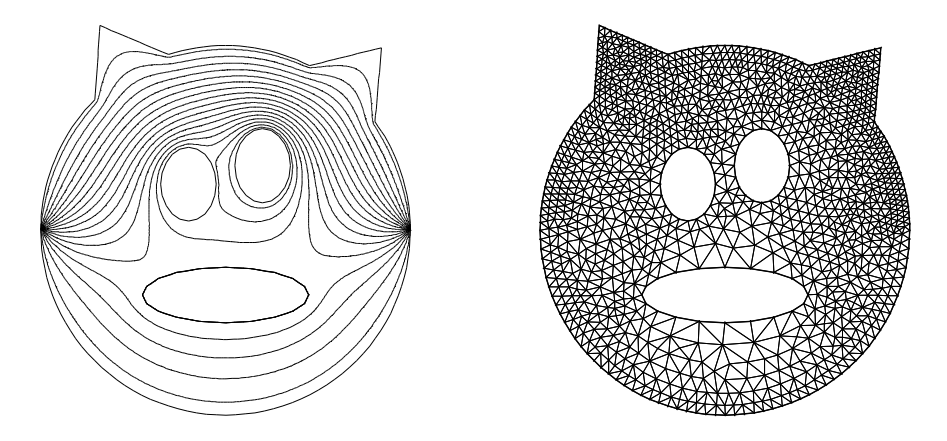

Рис. 3.7. Изолинии температуры в области сложной формы и триангуляция

#### 3.3 Физические задачи, приводящие к уравнению Лапласа

Этот раздел носит справочный характер и предназначен в первую очередь для тех, кто, написав первую программу на языке FreeFem++, хочет расширить свой физический кругозор и исследовать некоторые модели реальных прикладных задач. Более полные сведения о постановке задач, конечно же, можно найти практически в любом курсе уравнений математической физики. Однако, на наш взгляд, полезно иметь возможность почерпнуть некоторую информацию непосредственно в книге о языке FreeFem++. Это, в частности, позволит сразу же провести вычислительные эксперименты и получить наглядное представление о многих физических процессах.

#### 3.3.1 Теплопроводность

Стационарное распределение температуры в некоторой области  $D$  описывается уравнением (уравнение баланса энергии)

$$
\operatorname{div} \mathbf{q} = f,\tag{3.15}
$$

где  $q$  — плотность потока тепла,  $f$  — плотность внутренних источников.

Плотность потока тепла  $q$  связана с температурой  $\theta$  законом теплопроводности Фурье

$$
\boldsymbol{q} = -\varkappa \nabla \theta,\tag{3.16}
$$

где  $\varkappa$  — коэффициент теплопроводности  $(\varkappa \geqslant 0)$ .

Умножая (3.15) на  $v$  и интегрируя по области  $D$ , получим

$$
-\iint\limits_{D} \mathbf{q} \cdot \nabla v \, dx \, dy + \int\limits_{\partial D} v \mathbf{q} \cdot \mathbf{n} \, ds - \iint\limits_{D} v f \, dx \, dy = 0 \tag{3.17}
$$

или с учетом  $(3.16)$ 

$$
\iint\limits_{D} \varkappa \nabla \theta \cdot \nabla v \, dx \, dy + \int\limits_{\partial D} v \mathbf{q} \cdot \mathbf{n} \, ds - \iint\limits_{D} v f \, dx \, dy = 0. \tag{3.18}
$$

Далее считаем, что граница области  $D$  состоит из трех, возможно несвязных, фрагментов (некоторые  $\Gamma_i$  могут быть пустыми множествами)

$$
\partial D = \Gamma_1 \cup \Gamma_2 \cup \Gamma_3.
$$

Краевые условия первого рода, соответствующие заданию температуры на границе области, имеют вид

$$
\theta\big|_{\Gamma_1} = \theta_0(x, y)\big|_{\Gamma_1},\tag{3.19}
$$

где  $\theta_0(x, y)$  — заданное распределение температуры на границе области.

С физической точки зрения такое условие соответствует случаю, когда область  $D$  «окружена» некоторой «внешней» областью («внешняя» область может быть отверстием в области  $D$ , см., например, рис. 3.6, 3.7), в которой известно распределение температуры  $\theta_0(x, y)$ . Кроме этого предполагается, что распределение температуры  $\theta$  в области  $D$  не влияет на распределение температуры  $\theta_0(x, y)$ . Такое возможно, по крайней мере, по двум причинам — размеры внешней области много больше размеров области  $D$ , теплоемкость (способность тела сохранять тепло) внешней области много больше теплоемкости области D.

Краевые условия второго рода, соответствующие заданию плотности потока тепла через границу области, имеют вид

$$
(\boldsymbol{q} \cdot \boldsymbol{n})\big|_{\Gamma_2} = q_n^0(x, y)\big|_{\Gamma_2},\tag{3.20}
$$

где  $q_n^0(x, y)$  — заданная плотность потока тепла через границу (точнее, нормальная к границе компонента потока тепла).

Краевые условия третьего рода имеют вид

$$
(\boldsymbol{q} \cdot \boldsymbol{n})\big|_{\Gamma_3} = \varkappa_{\text{out}}(x, y)(\theta - \theta_{\text{out}}(x, y))\big|_{\Gamma_3},\tag{3.21}
$$

где  $\varkappa_{\text{out}}$  — коэффициент внешней теплопроводности  $(\varkappa_{\text{out}} \geqslant 0), \theta_{\text{out}}(x, y)$  температура на внешней границе области.

Случаи, когда  $q_n^0 = 0$  или  $\varkappa_{\text{out}} = 0$ , соответствуют теплоизолированным участкам границы.

С физической точки зрения, краевые условия третьего рода (3.21) отвечают равенству нормальных компонент плотности внутреннего  $(q)$  и внешнего  $(q^{\text{out}})$  потоков тепла на границе

$$
(\boldsymbol{q} \cdot \boldsymbol{n})\big|_{\Gamma_3} = (\boldsymbol{q}^{\text{out}} \cdot \boldsymbol{n})\big|_{\Gamma_3}.
$$
 (3.22)

При теплообмене по закону Ньютона считается, что нормальная компонента плотности внешнего потока тепла определяется разностью температур на внутренней  $(\theta)$  и внешней  $(\theta_{\text{out}})$  границах области при помощи соотношения

$$
\boldsymbol{q}^{\text{out}} = -\varkappa^{\text{out}}(\theta_{\text{out}} - \theta)\boldsymbol{n}.\tag{3.23}
$$

Легко проверить, что это соответствует потоку тепла от горячего тела к холодному  $(n - \text{b}$ нешняя нормаль).

Краевое условие (3.21), соответствующее теплообмену тела с внешней средой по закону Ньютона получится при помощи (3.23) в (3.22).

Коэффициенты теплопроводности могут быть функциями, зависящими от координат. Случай  $\varkappa = \varkappa(x, y)$  соответствует неоднородной области, например, состоящей из различных материалов (медь, сталь). Случай  $\varkappa_{\text{out}} = \varkappa_{\text{out}}(x, y)$  моделирует неоднородности теплопроводящей границы.

Сильной формулировке задачи соответствуют уравнения (3.15), (3.16) с граничными условиями (3.19)–(3.21). Задача в слабой формулировке получится, если в (3.18) исключить при помощи условий (3.20) и (3.21) величину  $(q \cdot n)$ , т.е. заменить  $(q \cdot n)$  на правые части условий (3.20) и (3.21). Для выполнения краевых условий (3.19) следует требовать выполнения на границе  $\Gamma_1$  дополнительного ограничения на тестовые функции  $v -$  выполнения однородных условий  $v|_{\Gamma_1} = 0$ .

Одним из достоинств метода конечных элементов и языка FreeFem++ является возможность несложного модифицирования кода программы для решения задачи с коэффициентами, зависящими от координат.

Пусть, например,  $\mathcal{X} = \mathcal{X}(x, y)$ . Оператор, задающий функцию  $\mathcal{X}$ , имеет вид (для определенности,  $\varkappa(x, y) = xy$ )

$$
Wh \text{ kappa} = x * y;
$$

Эту строку следует вставить, например, между строками 22, 23 (см. с. 43).

Для решения с помощью языка FreeFem++ достаточно вместо строки 24  $(cM. c. 43)$ 

$$
\verb|solve Poisson(u,v) = int2d(Th)( dx(u)*dx(v) + dy(u)*dy(v) )| \\
$$

записать строку

$$
solve Poisson(u, v) = \nint2d(Th) ( kappa*(dx(u)*dx(v) + dy(u)*dy(v)) )
$$

Особое внимание следует уделять решению второй краевой задачи Неймана, когда на всей границе поставлено краевое условие второго рода

$$
(\boldsymbol{q} \cdot \boldsymbol{n})\big|_{\partial D} = q_n^0(x, y)\big|_{\partial D}.\tag{3.24}
$$

В этом случае должно выполняться так называемое условие разрешимости, которое получается интегрированием по области  $D$  уравнения (3.15) с последующей заменой  $(q \cdot n)$  при помощи (3.24)

$$
\iint\limits_{D} \text{div } \mathbf{q} \, dx \, dy = \iint\limits_{D} f \, dx \, dy \quad \Rightarrow \quad \int\limits_{\partial D} (\mathbf{q} \cdot \mathbf{n}) \, ds = \iint\limits_{D} f \, dx \, dy
$$

и окончательно

$$
\int_{\partial D} q_n^0 ds = \iint_D f dx dy.
$$
\n(3.25)

Полученное соотношение означает, что при постановке задачи Неймана нельзя произвольно задавать плотность распределения источников тепла  $f(x, y)$  и плотность потока тепла на границе  $q_n^0|_{\partial D}$  — они должны удовлетворять соотношению (3.25).

Кроме этого, непосредственной подстановкой в  $(3.15)$ ,  $(3.16)$ ,  $(3.24)$  можно проверить, что если  $\theta$  является решением задачи, то и  $\theta$  + const также будет решением задачи. Это означает, что задача Неймана имеет не единственное решение (определяется с точностью до константы).

При численном решении задачи Неймана возникают дополнительные осложнения, связанные с тем, что, по причине наличия вычислительной погрешности, точно удовлетворить условиям разрешимости (3.25) невозможно. В дальнейшем (см. гл. 8 и формулы  $(8.25)$ - $(8.29)$ ) будут показаны некоторые варианты численного решения задачи Неймана.

В заключение, укажем способ, который позволяет визуализировать векторное поле, соответствующее потоку тепла. Для этого в код программы на с. 43 следует добавить строки

$$
Vh qx=-dx(u), qy=-dy(u);
$$

$$
\verb|plot(u, [qx, qy], coef=0.05, value=1);|\\
$$

Параметр **coef** регулирует длину стрелок векторов векторного поля при визуализации.

## Диффузия 3.3.2

Предположим, что некоторая область  $D$  заполнена раствором, состоящим из растворителя и примеси. Стационарное распределение концентрации примеси описывается уравнением (уравнение баланса массы)

$$
\text{div}\,\mathbf{i} = r,\tag{3.26}
$$

где  $i$  — плотность потока концентрации примеси,  $r$  — плотность внутренних источников концентрации, возникающих, например, в результате химических реакций.

Плотность потока концентрации *i* связана с концентрацией  $c(x, y)$  законом Фика

$$
\dot{\mathbf{i}} = -D_c \nabla c,\tag{3.27}
$$

где  $D_c$  — коэффициент диффузии  $(D_c \ge 0)$ .

Далее считаем, что граница области  $D$  состоит из трех, возможно несвязных, фрагментов (некоторые  $\Gamma_i$  могут быть пустыми множествами)

$$
\partial D = \Gamma_1 \cup \Gamma_2 \cup \Gamma_3.
$$

Краевые условия первого рода, соответствующие заданию концентрации на границе области, имеют вид

$$
c\big|_{\Gamma_1} = c_0(x, y)\big|_{\Gamma_1},\tag{3.28}
$$

где  $c_0(x, y)$  — заданное распределение концентрации на границе области.

С физической точки зрения такое условие соответствует случаю, когда область  $D$  «окружена» некоторой «внешней» областью, в которой известна концентрация примеси  $c_0(x, y)$ , и предполагается, что распределение концентрации с в области D не влияет на распределение  $c_0(x, y)$ .

Краевые условия второго рода, соответствующие заданию плотности потока примеси через границу области, имеют вид

$$
(\boldsymbol{i} \cdot \boldsymbol{n})\big|_{\Gamma_2} = i_n^0(x, y)\big|_{\Gamma_2},\tag{3.29}
$$

где $i_n^0(x,y)$ — заданная плотность потока концентрации через границу (точнее, её нормальная к границе компонента).

Краевые условия третьего рода имеют вид (ср. с  $(3.21)$ - $(3.23)$ )

$$
(\boldsymbol{i} \cdot \boldsymbol{n})\big|_{\Gamma_3} = D_{\text{out}}(x, y)(c - c_{\text{out}}(x, y))\big|_{\Gamma_3},\tag{3.30}
$$

где  $D_{\text{out}}$  — коэффициент внешней диффузии  $(D_{\text{out}} \ge 0)$ ,  $c_{\text{out}}(x, y)$  — концентрация на внешней границе области.

Случаи, когда  $i_n^0 = 0$  или  $D_{\text{out}} = 0$ , соответствуют участкам границы, непроницаемым для концентрации примеси.

Совершенно очевидно, что с математической точки зрения процессы теплопроводности и диффузии описываются одними и теми же уравнениями. Соотношения п. 3.3.1 и п. 3.3.2 становятся одинаковыми после формальных замен

$$
\theta \leftrightarrows c, \quad \mathbf{q} \leftrightarrows \mathbf{i}, \quad \varkappa \leftrightarrows D_c, \quad \varkappa_{\text{out}} \leftrightarrows D_{\text{out}},
$$

$$
\theta_{\text{out}} \leftrightarrows c_{\text{out}}, \quad q_n^0 \leftrightarrows i_n^0, \quad \theta_0 \leftrightarrows c_0, \quad f \leftrightarrows r.
$$

## 3.3.3 Электрический потенциал (электростатика)

Предположим, что в диэлектрике, занимающем некоторую область  $D$ , известна плотность распределения электрического заряда  $\rho_e(x, y)$ . Напряженность электрического поля  $\boldsymbol{E}$  связана с  $\rho_e(x, y)$  одним из уравнений Максвелла

$$
\operatorname{div}(\varepsilon \mathbf{E}) = \rho_e,\tag{3.31}
$$

где  $\varepsilon$  — диэлектрическая проницаемость области  $D$  ( $\varepsilon > 0$ ).

Электрическое поле называется потенциальным, если напряженность электрического поля может быть представлена в виде

$$
\mathbf{E} = -\nabla \varphi,\tag{3.32}
$$

где  $\varphi$  — потенциал электрического поля.

Для уравнений  $(3.31)$ ,  $(3.32)$  на фрагментах границы  $\Gamma_1$  можно задавать краевые условия Дирихле

$$
\varphi\big|_{\Gamma_1} = \varphi_0(x, y)\big|_{\Gamma_1},\tag{3.33}
$$

где  $\varphi_0(x, y)$  — заданное распределение электрического потенциала на  $\Gamma_1$ .

Для остальной части границы  $\Gamma_2 = \partial D \setminus \Gamma_1$  можно задавать краевые условия Неймана

$$
(\boldsymbol{n} \cdot \nabla \varphi)|_{\Gamma_2} = \frac{\partial \varphi}{\partial n}|_{\Gamma_2} = \sigma_e(x, y)|_{\Gamma_2},
$$
\n(3.34)

где  $\sigma_e(x, y)$  — заданное распределение поверхностного заряда на  $\Gamma_2$  (если диэлектрик граничит с проводником, то  $\sigma_e(x, y) = 0$ ).

Формально можно рассматривать и третью краевую задачу, считая, что плотность поверхностного заряда линейно зависит от потенциала на границе. Однако физическая трактовка такого условия весьма затруднительна.

## Электрический потенциал (проводимость) 3.3.4

Пусть  $j$  — плотность электрического тока, протекающего через некоторую область *D*. Уравнение неразрывности электрического тока (закон сохранения заряда) имеет вид

$$
\operatorname{div} \mathbf{j} = 0. \tag{3.35}
$$

Плотность электрического тока связана с напряженностью электрического поля  $E$  законом Ома

$$
\mathbf{j} = \sigma \mathbf{E},\tag{3.36}
$$

где  $\sigma$  — электрическая проводимость области  $D(\sigma \geq 0)$ .

В случае потенциального электрического поля имеем

$$
\mathbf{j} = -\sigma \nabla \varphi, \quad \mathbf{E} = -\nabla \varphi. \tag{3.37}
$$

Для уравнений (3.35)-(3.37) с физической точки зрения разумно ставить лишь первые и вторые краевые условия

Далее считаем, что граница области  $D$  состоит из двух, возможно несвязных, фрагментов (некоторые  $\Gamma_i$  могут быть пустыми множествами)

$$
\partial D = \Gamma_1 \cup \Gamma_2.
$$

Краевые условия первого рода, соответствующие заданию потенциала на границе области, имеют вид

$$
\varphi\big|_{\Gamma_1} = \varphi_0(x, y)\big|_{\Gamma_1},\tag{3.38}
$$

где  $\varphi_0(x, y)$  — заданное распределение электрического потенциала на  $\Gamma_1$ .

Заметим, что физически реализовать распределение потенциала, зависящее от координат, на каком-либо участке границы проводящей области довольно трудно. Чаще всего предполагается, что граница  $\Gamma_1$  состоит из нескольких несвязных фрагментов

$$
\Gamma_1 = \Gamma_{11} \cup \Gamma_{12} \dots \Gamma_{1m}, \quad \Gamma_{1i} \cap \Gamma_{1j} = \varnothing, \quad i \neq j.
$$

На каждом фрагменте  $\Gamma_{1k}$  задается *постоянное* значение потенциала

$$
\varphi\big|_{\Gamma_{1k}} = \varphi_k = \text{const}, \quad k = 1, 2, \dots, m. \tag{3.39}
$$

Краевые условия второго рода, соответствующие заданию плотности электрического тока, протекающего через границу области, имеют вид

$$
(\boldsymbol{j} \cdot \boldsymbol{n})\big|_{\Gamma_2} = j_n^0(x, y)\big|_{\Gamma_2},\tag{3.40}
$$

где  $j_n^0(x, y)$  — заданная плотность электрического тока через границу.<br>Случай  $j_n^0 = 0$  соответствует электрически **изолированным** участкам границы. Также как и для краевых условий первого рода, чаще всего считается, что граница  $\Gamma_2$  состоит из нескольких несвязных фрагментов.

## 3.3.5 Потенциальное течение несжимаемой жидкости

Течение жидкости называется потенциальным, если скорость течения  $v$  можно представить в виде

$$
\mathbf{v} = \nabla \varphi. \tag{3.41}
$$

Уравнение неразрывности для несжимаемой жидкости имеет вид

$$
\operatorname{div} \boldsymbol{v} = 0. \tag{3.42}
$$

Подставляя  $(3.41)$  в  $(3.42)$ , получим

$$
\Delta \varphi = 0. \tag{3.43}
$$

Уравнение Бернулли, связывающее давление  $p$  со скоростью течения  $v$ , записывается в форме (см. [16])

$$
p + \frac{1}{2}\rho \boldsymbol{v}^2 = \text{const},\tag{3.44}
$$

где  $\rho$  — плотность жидкости ( $\rho$  = const).

Это соотношение, справедливое для стационарного течения невязкой жидкости, легко выводится из стационарных уравнений Эйлера

$$
\rho \mathbf{v} \cdot \nabla \mathbf{v} = -\nabla p \tag{3.45}
$$

или в декартовых координатах (подразумевается суммирование по повторяющимся индексам)

$$
\rho v_k \frac{\partial v_i}{\partial x_k} = -\frac{\partial p}{\partial x_i}.\tag{3.46}
$$

Подставляя  $(3.41)$  в  $(3.46)$ , получим

$$
\rho \frac{\partial \varphi}{\partial x_k} \frac{\partial}{\partial x_k} \frac{\partial \varphi}{\partial x_i} = -\frac{\partial p}{\partial x_i}, \quad \rho \frac{\partial \varphi}{\partial x_k} \frac{\partial}{\partial x_i} \frac{\partial \varphi}{\partial x_k} = -\frac{\partial p}{\partial x_i}, \quad \frac{1}{2} \rho \frac{\partial}{\partial x_i} \left(\frac{\partial \varphi}{\partial x_k}\right)^2 = -\frac{\partial p}{\partial x_i}.
$$

Интегрируя, выводим (3.44)

$$
\frac{1}{2}\rho \frac{\partial}{\partial x_i} \left(\frac{\partial \varphi}{\partial x_k}\right)^2 = -\frac{\partial p}{\partial x_i}, \quad \frac{1}{2}\rho \left(\frac{\partial \varphi}{\partial x_k}\right)^2 + p = \text{const}, \quad \frac{1}{2}\rho \mathbf{v}^2 + p = \text{const}.
$$

В двумерном случае уравнению неразрывности можно удовлетворить, вводя функцию тока  $\psi(x, y)$ 

$$
u = \psi_y, \quad w = -\psi_x, \quad \mathbf{v} = (u, w), \tag{3.47}
$$

где  $u, w$  — соответственно, компоненты скорости вдоль осей  $x$  и  $y$ .

Действительно, при дополнительных требованиях на гладкость (для возможности изменения порядка дифференцирования) имеем

$$
\operatorname{div} \boldsymbol{v} = u_x + w_y = \psi_{yx} - \psi_{xy} \equiv 0.
$$

Для функции тока  $\psi$  в случае потенциального течения справедливо уравнение Лапласа

$$
\Delta \psi = 0, \quad (u_y - w_x = \psi_{yy} + \psi_{xx}, \quad u_y - w_x = \varphi_{xy} - \varphi_{yx} = 0). \tag{3.48}
$$

Для задач гидродинамики довольно затруднительно перечислить типичные виды краевых условий. Эти условия могут быть и первого, и второго, и третьего рода. Ограничимся лишь рассмотрением одной из задач, возникающих в области аэродинамики, напомнив, что рассматриваемые уравнения справедливы не только для жидкостей, но и для не очень разреженных газов, таких, например, как воздух.

#### $3.3.5.1$ Стационарное обтекание крыла

Предположим, что в неограниченной области имеется некоторый контур  $W$  (wing), моделирующий крыло (см. рис. 3.8), и обтекаемый потоком газа (воздуха). Считаем, что контур непроницаем для газа и вдали от контура (на бесконечности) скорость течения постоянна и направлена вдоль некоторого вектора

$$
\boldsymbol{v}\big|_{\infty} = \boldsymbol{v}_{\infty}, \quad \boldsymbol{v}_{\infty} = (u_{\infty}, w_{\infty}), \quad \text{tg } \alpha = \frac{w_{\infty}}{u_{\infty}}, \tag{3.49}
$$

где  $u_{\infty}$ ,  $w_{\infty}$  — заданы и  $\alpha$  — угол наклона направления течения к оси  $x$ .

Воспользовавшись определением (3.47), легко убедиться, что функция тока  $\psi(x, y)$  на бесконечности задается соотношением (с точностью до несущественной константы)

$$
\psi\big|_{\infty} = \psi_{\infty} = u_{\infty}y - w_{\infty}x. \tag{3.50}
$$

Для определения  $\psi$  имеем следующую задачу

$$
\Delta \psi = 0, \quad \psi \big|_{W} = 0, \quad \psi \big|_{\infty} = \psi_{\infty}.
$$
\n(3.51)

Краевое условие  $\psi|_{W} = 0$  на контуре W отвечает случаю контура, непроницаемого для газа.

Решив задачу  $(3.51)$  и используя  $(3.47)$ , можно найти поле скоростей и при помощи уравнения Бернулли (3.44) определить давление р (естественно, с точностью до константы)

$$
\mathbf{v} = (u, w) = (\psi_y, -\psi_x), \quad p = -\frac{1}{2}\mathbf{v}^2 = -\frac{1}{2}(\psi_x^2 + \psi_y^2). \tag{3.52}
$$

Ясно, что невозможно численно решать задачу  $(3.51)$  в бесконечной области. Поэтому условие  $\psi|_{\infty} = \psi_{\infty}$  заменим условием на некоторой окружности достаточно большого радиуса  $R$ 

$$
\psi\big|_{(x^2+y^2)=R^2} = \psi_{\infty}.
$$

Приведем код программы на языке FreeFem++, задавая, для определенности, в качестве контура W так называемый профиль крыла NACA2412 (способ конструирования различных профилей приведен на с. 57) и выбирая следующие параметры

$$
R = 5
$$
,  $u_{\infty} = 1.0$ ,  $w_{\infty} = 0.5$ .

```
int Sp=97, Sm=98; // метки контура
\overline{1}int n=1;
\overline{2}real R=5, R0=0.8, shift=0.5; // параметры
\overline{3}real p0, m0, t0; // параметры контура крыла
\overline{A}// NACA2412
\overline{5}m0 = 0.01*2;p0 = 0.1*4;t0 = 0.01*12;\sqrt{6}// функция для задания толщины крыла
\overline{7}func real Yt(real t)
8
   { return 5* t0*(0.296900*sqrt(t)-0.126556*t - 0.356307*t^2)\alpha+ 0.290672*t^3 - 0.104709*t^4);\mathcal{F}10// функция для задания средней линии крыла
11
   func real Yc(real t)
12{ return (0 \le t) * (t \le p0) * (m0 * (1/(p0^2)) * (2*p0*t - t^2)) +13
              (p0 \le t) * (t \le 1.0) * (m0 * ((1/(1-p0)^2) * ((1-2*p0) + 2*p0 * t - t^2))); }
14
   // theta=arctg(dYc/dt)
15func real theta(real t)
16
                atan((0 \le t)*(t \le p0)*(m0*(1/(p0^2))*(2*p0 -2*t)) +f return
17(p0<=t)*(t<=1.0)*(m0*((1/(1-p0)^2)*(2*p0-2*t))));
                                                                            \mathcal{F}18
   // задание профиля крыла
19
   border C(t=0, 2*pi) { x=5*cos(t); y=5*sin(t);}
20
   border WingUp(t=0,1){x = t-Yt(t)*sin(theta(t));
21
                           y = Yc(t) + Yt(t)*cos(theta(t)); label = Sp;22
   border WingDn(t=1,0){x = t+Yt(t)*sin(theta(t));
23
                           y = Yc(t) - Yt(t)*cos(theta(t)); label = Sm;24
   mesh Th= buildmesh(C(50*n)+WingUp(70*n)+WingDn(70*n));
25
   // задание пространства конечных элементов
26
   fespace Vh(Th, P2); Vh psi, v;
27
   // вспомогательный контур для визуализации в окрестности крыла
28
   border c0(t=0,2*pi) { x=R0*cos(t)+shift; y=R0*sin(t); }
29
   mesh Zoom = buildmesh(c0(30*n)+WingUp(35*n)+WingDn(35*n));
30
   plot(c0(50*n) + WingUp(70*n) + WingDn(70*n), wait=1);31
   fespace ZVh(Zoom, P2);
32
   ZVh Zpsi, Zcp, Zu, Zw;
33\,// направление потока воздуха
34
   real Uinfty = 1.0, Winfty = 0.5;
35
   solve potential(psi, v) = int2d(Th)(dx(psi)*dx(v)+dy(psi)*dy(v))
36+ on(C, psi = Uinfty*y-Winfty*x)
37
                                + on (Sp, Sm, psi=0);38
```

```
// вычисление давления и компонент скорости
39
   Vh u = dy(psi), w = -dx(psi), cp = -u^2-w^2;
40^{\circ}// вспомогательные операторы для визуализации
41Zpsi = psi;\mathbb{Z}u = u; \quad \mathbb{Z}w = w; \quad \mathbb{Z}cp = cp;42\,plot(Zpsi, wait=1, bw=1, nbiso=50);
43plot(Zcp, wait=1, bw=1, nbiso=40);
44plot([Zu,Zw], wait=1, bw=1, coef=0.02);45<sup>°</sup>
```
Результаты расчетов представлены на рис. 3.8.

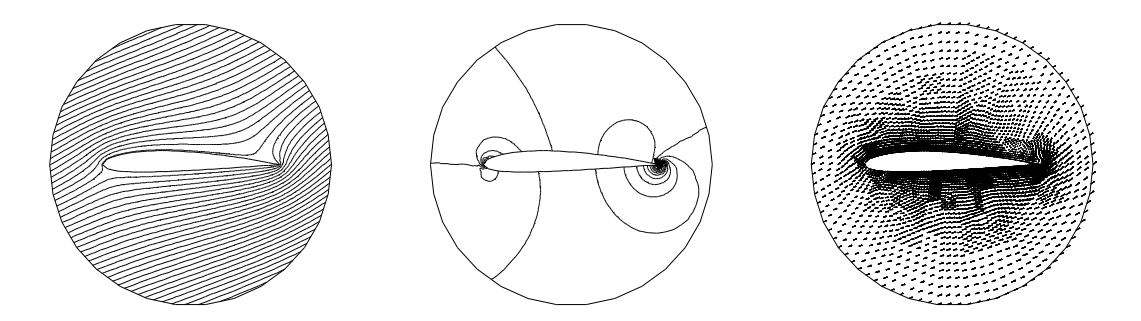

Рис. 3.8. Изолинии функции тока, давления и поле скоростей при обтекании крыла

Коротко опишем один из способов конструирования профилей крыла, известных как семейство профилей NACA  $4$  digits<sup>1</sup>.

Задается стандартная функция  $y_t(t)$ , называемая толщиной крыла, и функция  $y_c(t)$ , называемая средней линией контура крыла (chamber line or mean line

$$
y_t(t) = 5T(0,296900\sqrt{t} - 0,126556 t - 0,356307 t^2 + 0,290672 t^3 - 0,104709 t^4),
$$

$$
y_c(t) = \begin{cases} \frac{m}{p^2}(2pt - t^2), & 0 \leq t \leq p, \\ \frac{m}{(1 - p^2)}(1 - 2p + 2pt - t^2), & p \leq t \leq 1. \end{cases}
$$

Вводится вспомогательная функция  $\theta(t)$ 

$$
\theta(t) = \arctg\left(\frac{dy_c(t)}{dt}\right), \quad \frac{dy_c(t)}{dt} = \begin{cases} \frac{2m}{p^2}(p-t), & 0 \leq t \leq p, \\ \frac{2m}{(1-p^2)}(p-t), & p \leq t \leq 1. \end{cases}
$$

Координаты верхней (upper) и нижней (lower) частей контура крыла определяются параметрическими уравнениями

$$
xupper = t - yt(t) sin(\theta(t)), yupper = yc(t) + yt(t) cos(\theta(t)), 0 \le t \le 1,
$$
  

$$
xlower = t + yt(t) sin(\theta(t)), ylower = yc(t) - yt(t) cos(\theta(t)), 0 \le t \le 1.
$$

 $1$  См., например, http://www-berkeley.ansys.com/cfd/naca.html

Параметры T, m, p, входящие в указанные соотношения, вычисляются по цифровому коду профиля. Например, для профиля крыла NACA2412, используя цифры кода в качестве числителей дробей, получим (см. рис. 3.9)

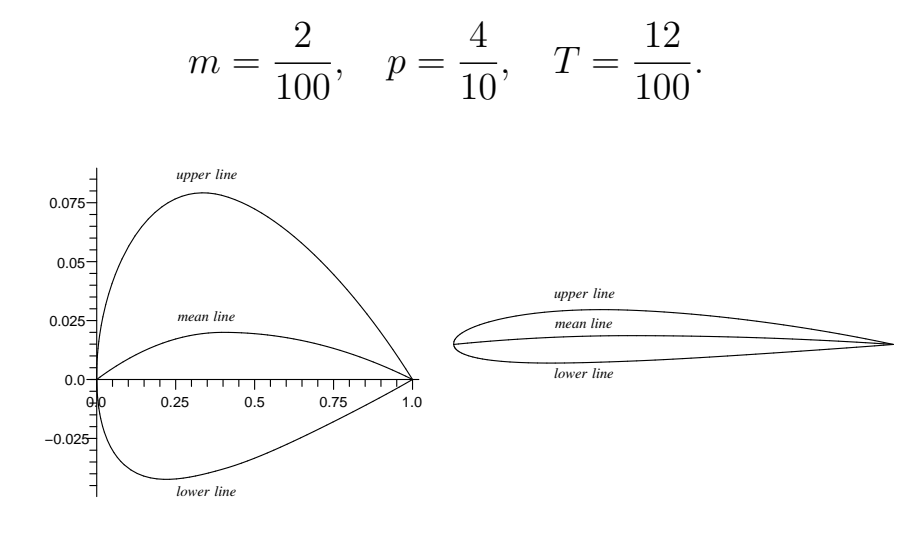

Рис. 3.9. Профиль крыла NACA2412 (справа в масштабе 1:1)

На рис. 3.10 для сравнения показаны некоторые профили крыла NACA.

| 0012 | 2412 | 4412 | 8412 | 8612 |
|------|------|------|------|------|
|      |      |      |      |      |
| 1421 | 2421 | 8421 | 8424 | 8624 |
|      |      |      |      |      |

Рис. 3.10. Различные профили крыла NACA